**MAC2 members and friends — Hello to everyone!**

**Our next meeting is:**

### **October 1st, 2019 — Tuesday** *at Creative Source (location details below)*

**6:30 PM — Socializing, news and announcements 7:00 PM — Presentations begin**

**Plus a fun DOOR PRIZE! (The raffle is for all attending, and the winner could be you.)**

**This month's topic:**

# **BEHIND THE SCENES**

**How to swap backgrounds and add objects to your own photos with PhotoScissors, plus thousands of free background photos to be presented by Annette Davis**

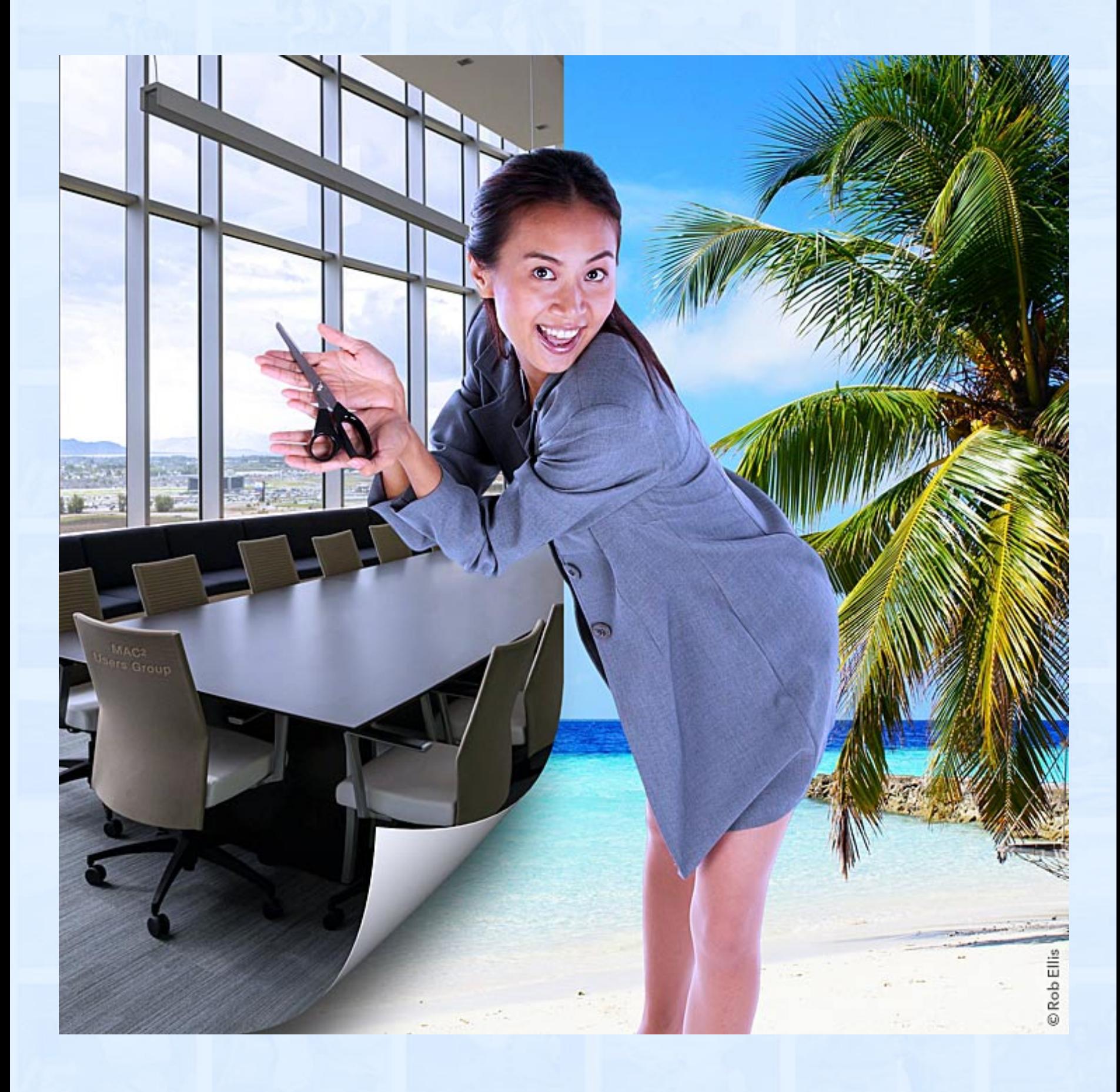

**When perusing your own photos, have you ever wished you could change the background, or cut a person out of a photo and put that person into a different photo, or even move something or someone to a different spot? On Tuesday, Annette will show how you can pull off these tricks, and more, without the need for expensive software or years of photo-editing experience, by using a user-friendly app called PhotoScissors. Annette will also show a website where you can download some great photos to use for your new backgrounds, without spending a dime. On the agenda: how to quickly erase a background, how to replace a background with a different background, how to change a background to a solid color, how to add an item to an existing photo, and how to gently move Aunt Patty to the other side of the palm tree. Our Tuesday meeting is the perfect place to learn how to do easy photo cutouts, plus get your hands on free photos, and have fun in the process. Get the picture?**

### **Also,**

## **BACK TO MAC BASICS**

**In this segment, we focus on more fundamental skills, to make life a little easier for those who are trying to learn how to use their Macs. This month:**

### **HOW TO SEND REALLY BIG FILES**

**to be presented by Rob Ellis**

**Some files are simply too large to be sent via email. On Tuesday, Rob will show his favorite free file-sharing sites. Even if you have, for example, a Dropbox or Google Drive account, filesharing sites can make sending large files a breeze, and can even make things easier for the recipient of the files.**

\_\_\_\_\_\_\_\_\_\_\_\_\_\_\_\_\_\_\_\_\_\_\_\_\_\_\_\_\_\_\_

### *OUR MEETING LOCATION:*

*Creative Source 4623 Everhard Rd NW Canton, OH 44718 330-497-5556*

*DIRECTIONS:*

*Creative Source is located in the Belden Village area, in the small plaza at the intersection of Belden Village Street and Everhard Road. Within the plaza, it is to the right of PetPeople.*

*For a map, along with options to get directions from anywhere, [please click here](http://maps.google.com/maps?f=q&source=s_q&hl=en&geocode=&q=Creative+Source+Canton+Ohio&aq=&sll=40.856279,-81.434355&sspn=0.049533,0.094414&vpsrc=6&ie=UTF8&hq=Creative+Source&hnear=Canton,+Stark,+Ohio&ll=40.855338,-81.427617&spn=0.024767,0.047207&t=m&z=15)*

*About Creative Source: Creative Source is a provider of high-quality design, print ads, posters, and impressive large-scale banners, signs, displays and floor decals. For more information, visit their website at [http://www.csforideas.com](http://www.csforideas.com/)*

#### **FOR MEETING HIGHLIGHTS, SCHEDULES AND OTHER INFO, PLEASE VISIT OUR WEBSITE:**

 $\mathcal{L}^{\prime}$  ,  $\mathcal{L}^{\prime}$  ,  $\mathcal{L}^{\prime}$  ,  $\mathcal{L}^{\prime}$  ,  $\mathcal{L}^{\prime}$  ,  $\mathcal{L}^{\prime}$  ,  $\mathcal{L}^{\prime}$  ,  $\mathcal{L}^{\prime}$  ,  $\mathcal{L}^{\prime}$  ,  $\mathcal{L}^{\prime}$  ,  $\mathcal{L}^{\prime}$  ,  $\mathcal{L}^{\prime}$  ,  $\mathcal{L}^{\prime}$  ,  $\mathcal{L}^{\prime}$  ,  $\mathcal{L}^{\prime}$ 

**[http://www.mac2mug.org](http://www.mac2mug.org/)**

\_\_\_\_\_\_\_\_\_\_\_\_\_\_\_\_\_\_\_\_\_\_\_\_\_\_\_\_\_\_\_

**"Hmmm... If only I could remove that eyesore of a shopping center behind my best friend and replace it with some sort of beautiful, scenic vista. But even if I could perform such wizardry, where would I find a beautiful, scenic vista?" Well, we know a place where you can find out all this and more. Please join us on Tuesday to learn how to perform your own photo wizardry, and please feel free to bring a friend. See you there!**

*— Rob Ellis MAC2 Macintosh Users Group*